# **Rich text editor detailed instructions**

The rich text editors within the **CurricUNET** system provide several tools to help you format your information. Unfortunately, copying and pasting an outline straight from **Microsoft Word** or a similar program will **not** provide a properly formatted outline. There are a few ways to create an outline that will be formatted properly. Please note that the **Rich Text Editors** do not currently support tables or charts.

If pasting a paragraph of text (as you might for a course description) into the **Rich Text Editor**, you must paste it as plain text. On a windows based computer, type **Ctrl+Shift+V**, or right click on your mouse, and select **Paste As Plain Text**. If you do not do this, hidden formatting tags will interfere with the internal tools of the editor and cause problems with reports.

An outline or list requires additional changes.

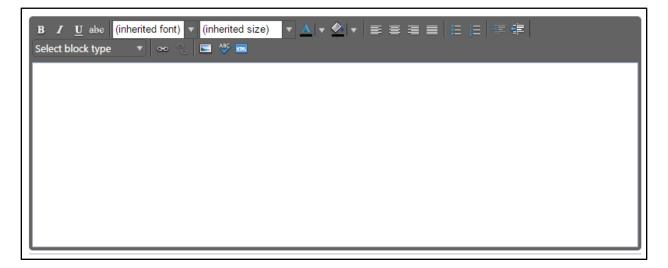

### Creating an outline within the rich text editor

The best way to produce a properly formatted outline is directly in the rich text editor. You may enter your line headings as you see fit, or use the built-in list tools. The left button creates a bulleted list, and the right button creates a numbered list. Use the indent tools to create levels within the list. Click the far right button to indent, or the left indent button to remove an indentation.

| B I U abe (inherited font) ▼ (inherited size) ▼ A ▼ A ▼ A ▼ E ≡ ≡ ≡<br>Select block type ▼ ∞ % ≡ 45 m |              |
|----------------------------------------------------------------------------------------------------|--------------|
|                                                                                                    | Indent Tools |
| List Tools                                                                                            |              |
|                                                                                                    |              |
|                                                                                                    |              |

Below is an example of a bulleted list with several levels of indentation:

| B I U abe (inherited font) ▼ (inherited size) ▼ A ▼ M ▼ E E E E E E E F |  |
|-------------------------------------------------------------------------|--|
| Select block type                                                       |  |
|                                                                         |  |

In addition, an example of a numbered list with several levels of indentation:

| B I U abc (inherited font) ▼ (inherited size) ▼ A ▼ ◆ ▼ ■ ≡ ≡ ≡ ≡ ≡ ≡ ≡ ≡ ≡ ≡ ≡ ≡ ≡ ≡ ≡ ≡ ≡ ≡                            |
|----------------------------------------------------------------------------------------------------|
| 1. Level One<br>a. Level Two<br>i. Level Three<br>ii. Level Three, B<br>A. Level Four<br>2. Level One, B<br>a. Leve  Two |

If you choose to not use the list tools because you would prefer to specify your own level beginning designations, you may do so, using the indentation tools as needed.

| B       I       U       abc       (inherited font)       ▼       (inherited size)       ▼       A       ▼       E       E |
|----------------------------------------------------------------------------------------------------|
| I. Level One                                                                                                    |
| A. Level Two                                                                                                    |
| 1. Level Three                                                                                                    |
| 2. Level Three, B                                                                                                    |
| a. Level Four                                                                                                    |
| II. Level One, B                                                                                                    |
| A. Level Two                                                                                                    |
|                                                                                                    |

## Creating An Outline In Microsoft Word, Notepad, Or A Pdf Reader

If you wish to use **Microsoft Word** or a similar program to create the initial outline, you must follow several steps to produce a properly formatted outline or text.

If you use **Microsoft Word**, or a similar program, you must first copy the outline into a program such as **Notepad**, which will strip out the internal formatting within the text, or as a **PDF** file.

#### **Create your outline**

As an example, here is a course outline created in **Microsoft Word**. After you create the outline, you copy the file to **Notepad** or save it as a **PDF**.

|        |                                                             |                                                                                                    | MATH 190                                                                                                    | 0 Course Revisi                                                                                                    | on (5-14-14)                                                                                                    | [Compatibil                                                                                        | ity Mode] - N                              | Aicrosoft Wor | ď      |         |         |      |
|--------|-------------------------------------------------------------|----------------------------------------------------------------------------------------------------|----------------------------------------------------------------------------------------------------|----------------------------------------------------------------------------------------------------|----------------------------------------------------------------------------------------------------|----------------------------------------------------------------------------------------------------|--------------------------------------------|---------------|--------|---------|---------|------|
|        | iew View<br>*∃=**?;=* \$;;;;;;;;;;;;;;;;;;;;;;;;;;;;;;;;;;; | nubocci                                                                                                    | AaBbCc                                                                                                    |                                                                                                    |                                                                                                    |                                                                                                    |                                            |               |        | AaBbCc  | AaBbCcl | AaBb |
| Font 5 | Paragraph                                                   | G California da California da |                                                                                                    | r neuring 2                                                                                                    | incoding 5 in                                                                                                    | riculing 4                                                                                         | including 5                                | - neutring o  | Styles | . Homai | strong  | 5050 |
|        | IV.                                                         | <ol> <li>2. The</li> <li>3. Cali</li> <li>4. Cor</li> <li>5. Lim</li> <li>6. Der</li> <li>7. The</li> <li>B. Differet</li> <li>1. Der</li> <li>2. The</li> <li>3. Der</li> <li>4. Diff</li> <li>5. The</li> <li>6. Imp</li> <li>7. Der</li> <li>8. Rat</li> <li>9. Relation</li> <li>10. Hyp</li> <li>7. Der</li> <li>8. Rat</li> <li>9. Relation</li> <li>10. Hyp</li> <li>7. Der</li> <li>8. Rat</li> <li>9. Relation</li> <li>7. Application</li> <li>6. Opt</li> <li>7. Ant</li> <li>D. Integral</li> <li>1. Are</li> <li>2. The</li> <li>4. Indd</li> <li>5. The</li> <li>4. Indd</li> <li>5. The</li> <li>4. Indd</li> <li>5. The</li> <li>4. Indd</li> <li>5. The</li> <li>4. Indd</li> <li>5. The</li> <li>4. Indd</li> <li>5. The</li> <li>4. Indd</li> <li>5. The</li> <li>4. Indd</li> <li>5. The</li> <li>4. Indd</li> <li>5. The</li> <li>4. Indd</li> <li>5. The</li> <li>4. Indd</li> <li>5. The</li> <li>4. Indd</li> <li>5. The</li> <li>4. Indd</li> <li>5. The</li> <li>4. Indd</li> <li>5. The</li> </ol>                                                                                                    | and Derival<br>Tangent au<br>Limit of a<br>sulating Lin<br>tinuity<br>its at Infini<br>vatives an<br>Derivative<br>titation Ru<br>Uvatives of<br>Product an<br>tivatives of<br>Product an<br>tivatives of<br>Chain Rul<br>licit Differ-<br>tions of Differentiation<br>Chain Rul<br>licit Differ-<br>tions of Differentiation<br>tions of Differentiation<br>tions of D | nd Velocit<br>Function<br>mits Using<br>ity; Horizc, dd Rates of<br>e as a Func-<br>les<br>Polynomin<br>nd Quotier<br>Trigonom<br>1 of Inverse<br>e entiation<br>Logarithm<br>ge in the N<br>nctions<br>ifferentiati<br>Minimumu<br>ue Theore<br>res Affect 1<br>Forms and<br>Unive Sketch<br>Problems<br>es<br>al Distance<br>ntegral and<br>ntegral and<br>the Theore<br>grals and to<br>on Rule<br>a Two Cur<br>ylindrical 3 | g the Lim<br>ontal Asy<br>'Change<br>tition<br>als and E<br>nt Rules<br>etric Function<br>in Function<br>in Function<br>atural an<br>on<br>'Values<br>m<br>the Shap<br>1 <u>L'Hosp</u><br>ching<br>e<br>d the Rier<br>em of Cal<br>he Net C<br>ves<br>Shells | it Laws<br>mptotes<br>xponent<br>uctions<br>ions<br>id Social<br>e of a Gr<br>ital's Ru<br>nann Su | tial Funct<br>Sciences<br>raph<br>ile<br>m |               |        |         |         |      |

### **Copy To Notepad**

Copy the outline into **Notepad** (or a similar plain text writing program), which will strip out formatting. (you could also begin in **Notepad** and compose your outline within that program.)

| nter 🖪 🖌 🗓 🛪 💩 🗙 🗙 🖞 🖉 💆 🚣 🗧 🧮 🚍 🧮 🗮 📰 👘 🖓 🛪 🔛 🛪 🛛 Emphasis 🛛 Heading 1. 1 Heading 2. 1 Heading 3. 1 Heading 4. 1 Heading 5. 1 Heading 6. 1 Heading 6.                              |
|----------------------------------------------------------------------------------------------------|
| 🙀 🛄 Untitled - Notepad                                                                                                    |
| File Edit Format View Help                                                                                                    |
| <ul> <li>Limits and Derivatives</li> <li>The Tangent and Velocity problems</li> <li>Total of a Function</li> <li>Total of a Function</li> <li>Total of a Function</li> <li>Continuity</li> <li>Limits at Infinity, Horizontal Asymptotes</li> <li>Derivatives and Rates of Change</li> <li>The Froduct and Quotient Rules</li> <li>Derivatives of Folynomials and Exponential Functions</li> <li>The Froduct and Quotient Rules</li> <li>Derivatives of Trigonaertic Functions</li> <li>The Aroduct and Quotient Rules</li> <li>Derivatives of Trigonaertic Functions</li> <li>The Aroduct and Quotient Rules</li> <li>Derivatives of Logarithmic Functions</li> <li>The Aroduct and Quotient Rules</li> <li>Derivatives of Logarithmic Functions</li> <li>The Change</li> <li>The Change</li></ul> |

### Save As A PDF

Please note that with this method, using a **Sans Serif Font** (such as **Helvetica** or **Arial**) tends to provide the best results. Using a **Serif Font** such as **Times New Roman** or **Georgia** is possible, but may require some additional proofreading to make sure that all spaces and letters copied correctly.

You can save your **Word** files as a **Pdf**. On **Microsoft 2010** and newer, do this by clicking **File** and **Save As**.

| ADN 251 Course Revision @-18-13) [Compatibility Mode] - Microsoft Word                                                                                                    |                                                            |
|----------------------------------------------------------------------------------------------------|------------------------------------------------------------|
| File Home Insert Page Layout References Makings Review View Design Layout                                                                                                    |                                                            |
| A con                                                                                                    |                                                            |
|                                                                                                    | Styles * R Select *                                        |
| Clobbard G Fent G Parograph G Styles                                                                                                    | 4 Editing                                                  |
| Column     Part     Party of the second second seco |                                                            |
|                                                                                                    |                                                            |
| Page 7 of 10   Words; 1,356   🕉                                                                                                    | 1 (1 (2 3 H 1205 (*) ) · · · · · · · · · · · · · · · · · · |
|                                                                                                    |                                                            |

Enter/edit the File name, then use the Save As type dropdown menu to select PDF, and click Save.

| Organize 🔻 🛛 Nev     | folder           |                                                                       |                                       |                 |        |             | = • 🧯    |
|----------------------|------------------|-----------------------------------------------------------------------|---------------------------------------|-----------------|--------|-------------|----------|
| Desktop<br>Downloads |                  | ocuments library                                                      |                                       |                 |        | Arrange by: | Folder 🔻 |
| Kecent Places        | Na               | ame                                                                   | Date modified                         | Туре            | Size   |             |          |
| 🥽 Libraries          |                  | CyberLink                                                             | 4/11/2014 7:24 PM                     | File folder     |        |             |          |
| Documents            |                  | Visual Studio 2005                                                    | 8/15/2014 3:07 AM                     | File folder     |        |             |          |
| J Music              |                  | Visual Studio 2008                                                    | 8/15/2014 3:11 AM                     | File folder     |        |             |          |
| Pictures             | =                | Visual Studio 2010                                                    | 8/29/2014 2:55 PM                     | File folder     |        |             |          |
| 🛃 Videos             |                  | Visual Studio 2013                                                    | 11/21/2014 3:13 PM                    | File folder     |        |             |          |
|                      | 7                | Here is a bunch of text in several appe                               | ara 7/13/2015 9:36 AM                 | Adobe Acrobat D | 241 KB |             |          |
| 🖳 Computer           | 12               | How much does font matter                                             | 7/13/2015 10:12 AM                    | Adobe Acrobat D | 311 KB |             |          |
|                      |                  | ourse Revision (9-18-13)                                              |                                       |                 |        |             |          |
| Save as type:        | PDF              |                                                                       |                                       |                 |        |             |          |
| Authors:             | RHC              | Tags: Add                                                             | l a tag                               | Title: Item Nu  | umber: | _           |          |
| Optimize             | onlir<br>() Mini | dard (publishing<br>ne and printing)<br>imum size<br>vlishing online) | Options<br>Open file after publishing |                 |        |             |          |

You will now be able to open this file in your **PDF** reader (such as **Adobe Acrobat** or **Adobe Reader**).

You can also scan a hard copy of a document to get to this point, but be sure to save it as a text **PDF** file, not an image.

| ADN 251 Course Revision (9-18-13),<br>File Edit View Window Help | df - Adobe Reader                                                                                                    | 0 6 <b>- × -</b>                                          |
|------------------------------------------------------------------|----------------------------------------------------------------------------------------------------|-----------------------------------------------------------|
| the set the theorem                                              |                                                                                                    | Tools Fill & Sign Comment                                 |
|                                                                  | IV. Course Content                                                                                                    | * Sign Im                                                 |
|                                                                  |                                                                                                    | ▼ Export PDF                                              |
| I.C.                                                             | A. Introduction to Gerontological, Neurological and Orthopedic Nursing.                                                  | Adobe ExportPDF (a)<br>Convert PDF files to Word or Excel |
|                                                                  | 1. Assessment                                                                                                    | Select PDF File:                                          |
|                                                                  | 2. Anatomy and physiology                                                                                                | ADN 251 Course Revision (                                 |
|                                                                  | 3. Case Management                                                                                                    | 1 file / 331 KB                                           |
|                                                                  | 4. Delegation                                                                                                    | Convert To:<br>Microsoft Word (*.docx) *                  |
|                                                                  | 5. Pain                                                                                                    | Recognize Text in English(U.S.)<br>Change                 |
|                                                                  |                                                                                                    | Change                                                    |
|                                                                  | B. Application of the nursing process and the Systems Developmental Stress model as it relates to<br>the elderly client: | Convert                                                   |
|                                                                  |                                                                                                    | Create PDF                                                |
|                                                                  | 1. Physiological changes related to aging                                                                                | Send Files     Store Files                                |
|                                                                  | 2. Common responses and needs of the elderly                                                                             | * Stole riles                                             |
|                                                                  | 3. Assessment of biological, interpersonal, intrapersonal, developmental changes and stress                              |                                                           |
|                                                                  | factors.                                                                                                    |                                                           |
|                                                                  | <ol><li>Assessment of cultural variables.</li></ol>                                                                      |                                                           |
|                                                                  | 5. Medication use and misuse.                                                                                            | =                                                         |
|                                                                  | <ol><li>Case management along the illness-wellness continuum.</li></ol>                                                  | -                                                         |
|                                                                  | C. Application of the nursing process and the Systems Developmental Stress Model as it relates to                        |                                                           |
|                                                                  | individuals experiencing disruption in perception, coordination and mobility:                                            |                                                           |
|                                                                  | 1. Neurological and orthopedic trauma                                                                                    |                                                           |
|                                                                  | 2. Seizure disorders                                                                                                    |                                                           |
|                                                                  | 3. Cerebrovascular disorders                                                                                             |                                                           |
|                                                                  | <ol> <li>Inflammatory and infectious disorders</li> </ol>                                                                |                                                           |
|                                                                  | <ol><li>Neurological and orthopedic degenerative disorders</li></ol>                                                     |                                                           |
|                                                                  | 6 Neurological autoimmune processes                                                                                      | -                                                         |

Copy the text from Notepad or a PDF reader and past it into the Rich Text Editor.

Proofread carefully to make sure that no unnecessary line breaks copied over, and that all spaces and characters copied correctly.

To create indented levels, select the end of the last line before the indentation, and press **Enter** on your keyboard. Select the end of the last line of the indentation, and press **Enter** again. This will create a new block of text. You <u>Must</u> add these additional hard returns to indent text.

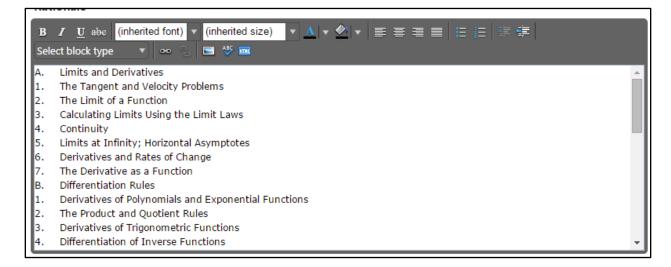

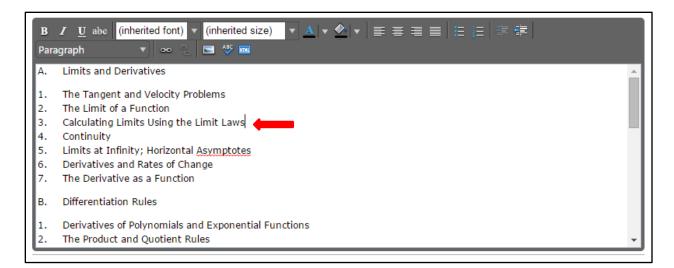

Click within the block to be indented, and click the **Right Indent** formatting influence on the **Rich Text Editor**. To indent a second level, click the button once. For a third level, click twice, etc. Do this for each level.

| B   | Image: Image: Image |          |
|-----|----------------------------------------------------------------------------------------------------|----------|
| Par | agraph 🔹 🗠 🔁 🥙 🛲                                                                                                    |          |
| Α.  | Limits and Derivatives                                                                                                    | <b>_</b> |
|     | <ol> <li>The Tangent and Velocity Problems</li> <li>The Limit of a Function</li> </ol>                                                                                                    | 11       |
|     | 3. Calculating Limits Using the Limit Laws                                                                                                    |          |
|     | <ol> <li>Continuity</li> <li>Limits at Infinity; Horizontal <u>Asymptotes</u></li> </ol>                                                                                                    |          |
| L   | 6. Derivatives and Rates of Change                                                                                                    |          |
| L   | 7. The Derivative as a Function                                                                                                    |          |
| в.  | Differentiation Rules                                                                                                    |          |
| 1.  | Derivatives of Polynomials and Exponential Functions                                                                                                    |          |
| 2.  | The Product and Quotient Rules                                                                                                    |          |

## **Creating An Outline Using Html**

The third way to create a properly formatted outline requires **HTML** skills. If you have the **HTML** skills to write your outline in this method, click the **HTML** button.

| B I U abo (inherited font) ▼ (inherited size) ▼ ▲ ▼ 全 ▼ ■ ≡ ≡ ≡ ⊞ ⊞ ⊯ ≢<br>Select block type ▼ ∞ ℃ ■ 4 ∞ |  |
|----------------------------------------------------------------------------------------------------|--|
|                                                                                                    |  |
|                                                                                                    |  |
|                                                                                                    |  |
|                                                                                                    |  |

This will change the view of the **Rich Text Editor**. Enter the **HTML** in this field, then click **Ok**.

| Ok Cancel                                                                                                    |
|----------------------------------------------------------------------------------------------------|
| Raw Html <gl style="list-style-type: upper-alpha"> <li>Limits and Derivatives </li> <li>Style="list-style-type: decimal"&gt; <li>The Tangent and Velocity Problems </li> <li>Style="list-style-type: decimal"&gt; <li>Style="list-style-type: decimal"&gt; <li>Style= Style-type: decimal"&gt; <li>Style= Style= Style=</li></li></li></li></li></li></li></li></li></li></li></li></li></li></li></li></li></li></li></li></li></li></li></li></li></li></li></gl> |

If done correctly, this will produce an outline in the **Rich Text Editor**.